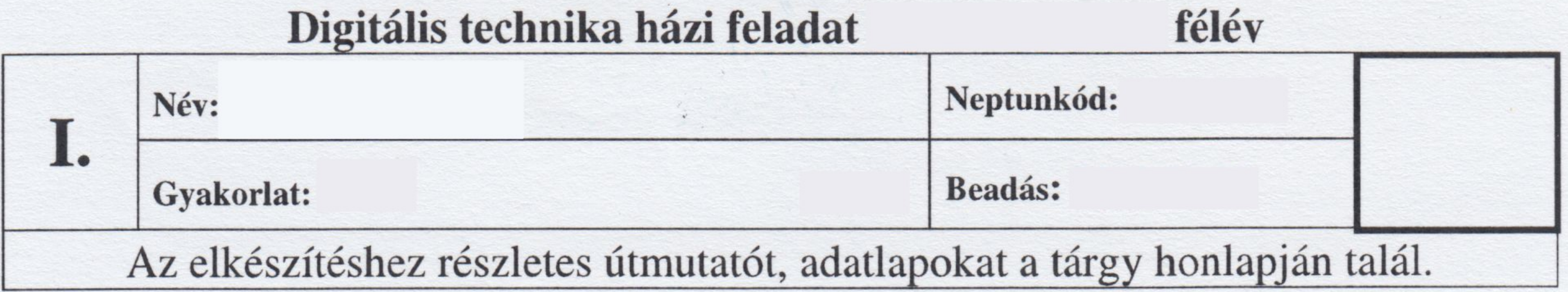

- 1. Rajzolja fel az F=(/B+D)(C+D)(B+/D) logikai függvényt huzalozott logika és kizárólag nyitott kollektoros kimenetű logikai kapuáramkörök alkalmazásával. A bemeneti változók ponáltan és negáltan is rendelkezésre állnak. (1p)
- 2. 74LS85-ös komparátor, 74LS157-es négybites 2/1-es multiplexerek és

minimális kiegészítő hálózat felhasználásával tervezzen olyan áramkört, amely a bemenetén megjelenő A hárombites előjel nélküli és B négybites kettes komplemens számok közül mindig a nagyobbat jeleníti meg a kimenetén. (1p)

- 3. Tervezzen 4 bites szinkron bináris számláló (aszinkron törlés, szinkron betöltés) és minimális kiegészítő hálózat felhasználásával olyan hálózatot, amely a következő tartományon számlál ciklikusan: 0...18→34...87. A számláló egy külső KEZD=1 jellel 34-ről legyen szinkron módon újraindítható. (A KEZD jel legalább egy órajel periódusig fennáll.) Adja meg bináris formában, hogy mikor és milyen értéket kell a számlálóba tölteni. (2p)
- 4. Négybites teljes összeadó és minimális kiegészítő hálózat felhasználásával tervezzen aritmetikai egységet, amely az X 4 bites kettes komplemens és Y 4 bites előjel nélküli számokon a következő

műveletet hajtja végre:  $Z=3X+2Y$  ha  $X>Y$ ,  $Z = 3X - 2Y$  ha  $X \le Y$ .

Az eredményt 6 bites kettes komplemens szerint ábrázolja. A hálózat OVF kimenete legyen 1, ha aritmetikai túlcsordulás történt. (2p)

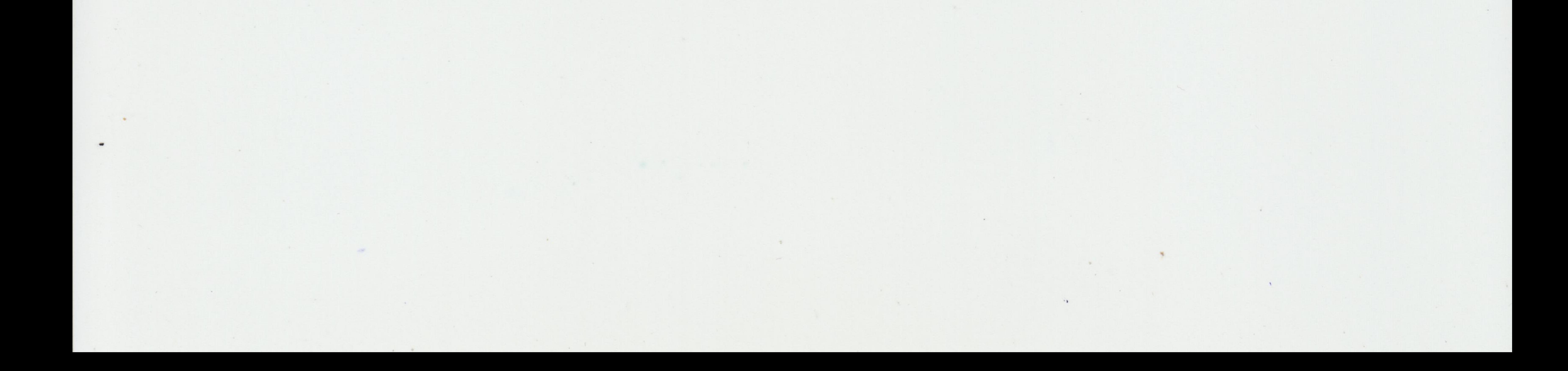

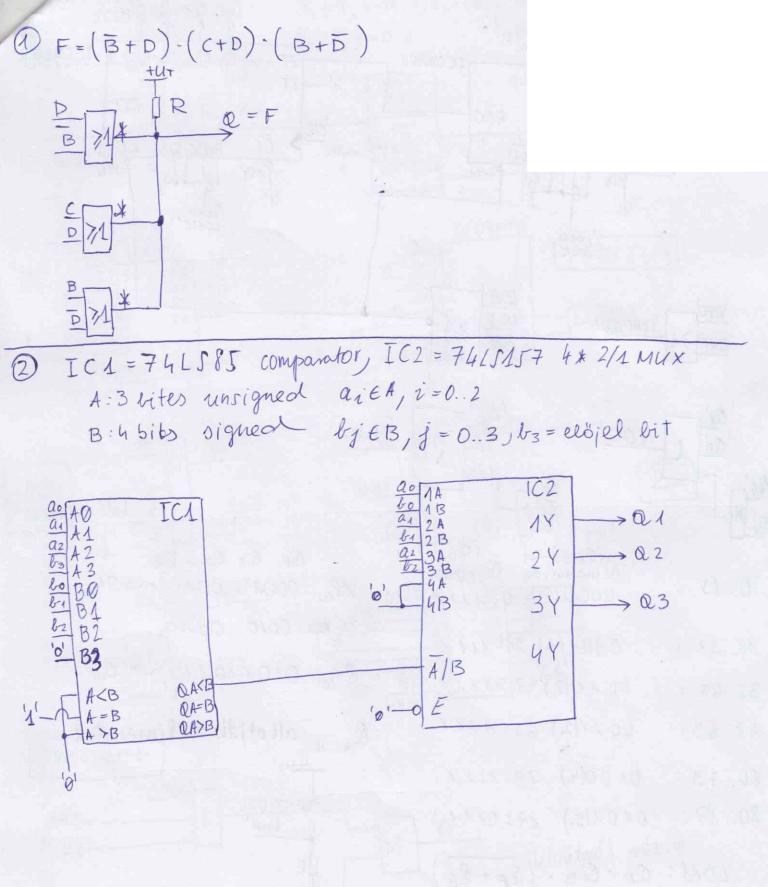

ICCONTER: 74161  $30.18 - 34.87$ OF OF DE PH as as ac ao' RARB acQ ICCOUNTER2  $E^{\rho}$ **ICCONTER 1** RA QB Qc QD  $ET$  $'$ RCC RCO  $|c|$  $LO$  $V(1k)$  $LO$ 9 SYN PSYN ASY τiι  $LOGIC$  $12040$ WAS! LOADLOGIC  $\frac{\Omega E}{\Omega G}$  $Q_E$  $(1087)$  $1LOAB$ bell tolteni  $(Q_{D\cdots A})$  $\alpha$ (*Q<sub>6.</sub> E*)<br>QHIGH451+  $Q_{H}$ .  $Q_{E}$   $Q_{O}$ .  $Q_{A}$ QLOW4bit  $18,0:0001$  $001022340$  $0.15:$ 000010.) 15= 1111  $34.42:001000010_2$  $0001(1)31:1111$  $16.31:$  $87.0:0101011100000$ 0010(2) 47:1111  $32.47:$ QA. H: allotjdk a kimentet 0011(3) 63:1111  $48.63:$  $4u_t$  $0100(k)$  79:1111  $64.79:$  $80.87:$ 'Leed'  $0101(s_*)$  87:0111 NR LD18:  $Q_E \cdot Q_B \cdot (Q_F + Q_6)$  $'$ GND'  $LDSF: Q_E \cdot Q_6 \cdot (Q_4 \cdot Q_8 \cdot Q_6)$ 'CIL': drajel ASY: aszinkrou működépű

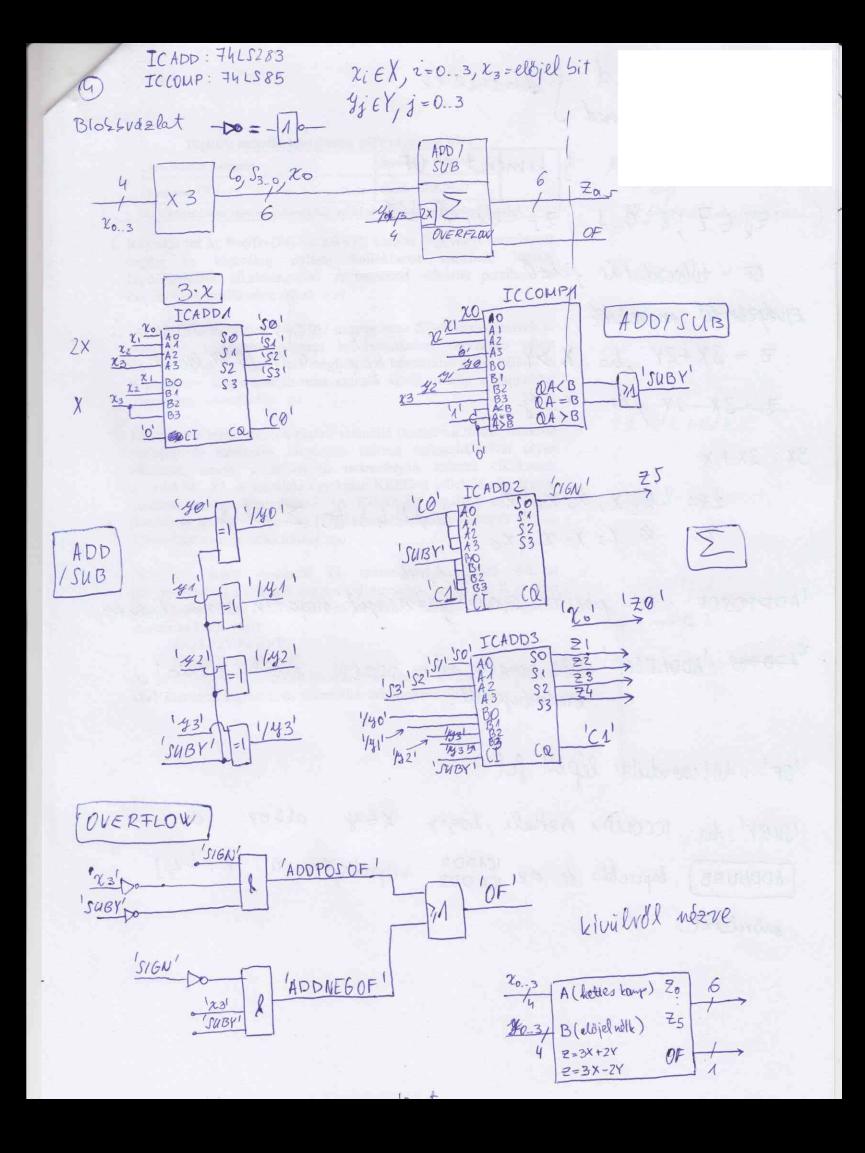

2:4 sites signed } bemenetek<br>y:4 lites unrigued } Z: 6 Sites signed } limenet es OF  $\overline{z}_{k} \in \overline{z}_{k} = 0.5$ ,  $\overline{z}_{s} =$ előjel bit OF = tuloordulas jelző Elvegzendo műveletek:  $3x: CO(53 52 51 50 80)$ <br>2 Y: 0 193 192 191 190 0  $z = 3x + 2y$ ,  $\lambda \approx x > y$  $7 - 3x - 2y$ , he  $x \le y$  $3x: 2x+x$  $2x: \quad \chi_3 \chi_2 \chi_4 \chi_0$  0  $Adb$  4 sites  $\Sigma$  elig  $x: \otimes \chi_3 \chi_2 \chi_4 \chi_0$ 'ADDPOSOF': Két pozitiv szám endményül negativ szám lekkte. \* ADD POS 'ADDNEGOF': Ker negativ szám összege pozitiv zamot

'OF': túl csordulás lépett fel

 $x \in y$  allor  $\alpha$ 'SUBY': ha ICCOMP1 erzeleli, hogy vebrehajtja a X+(y) (ADD/SUBB) lapcsolds et az ICADDZ müreletet.

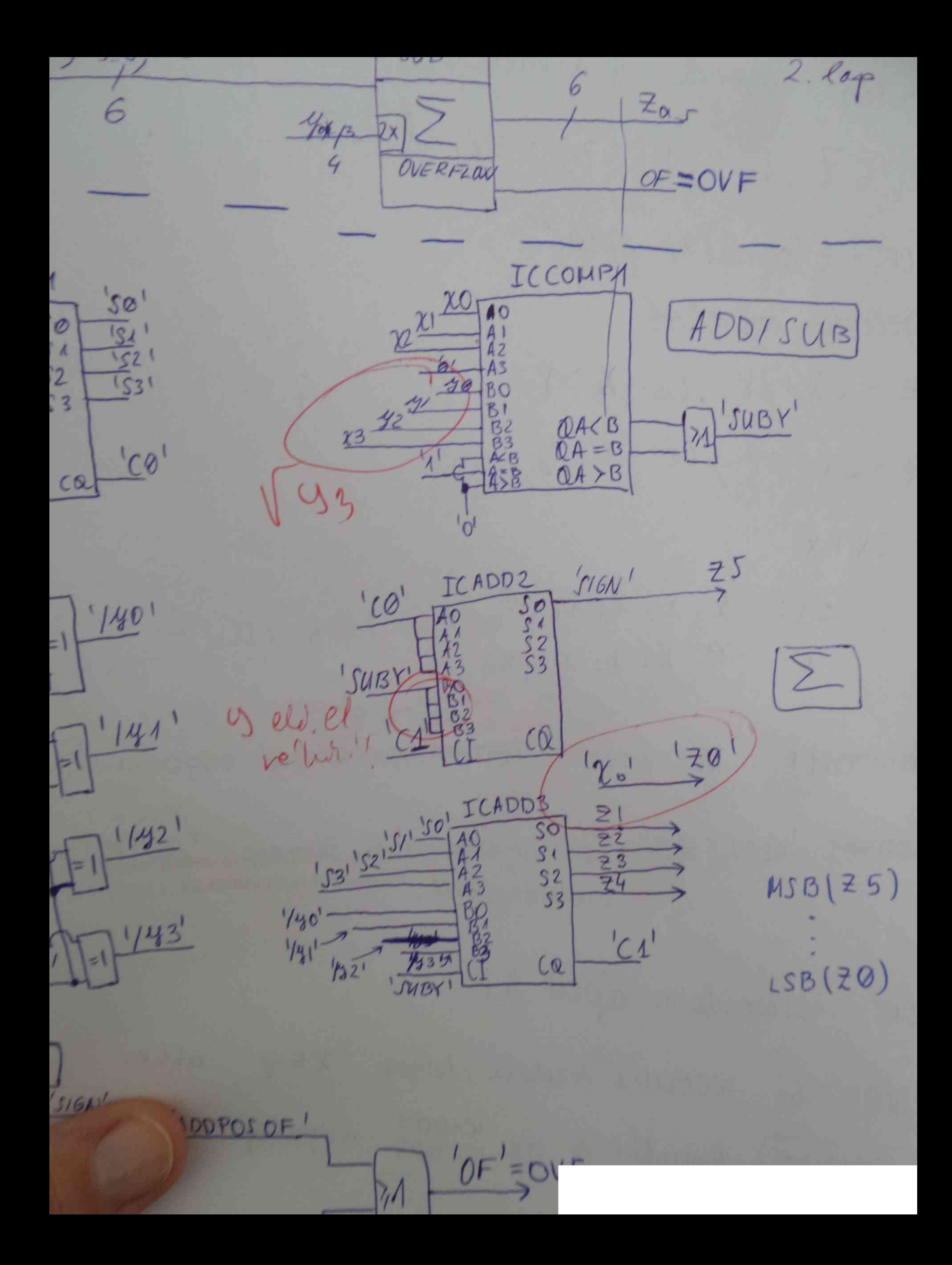